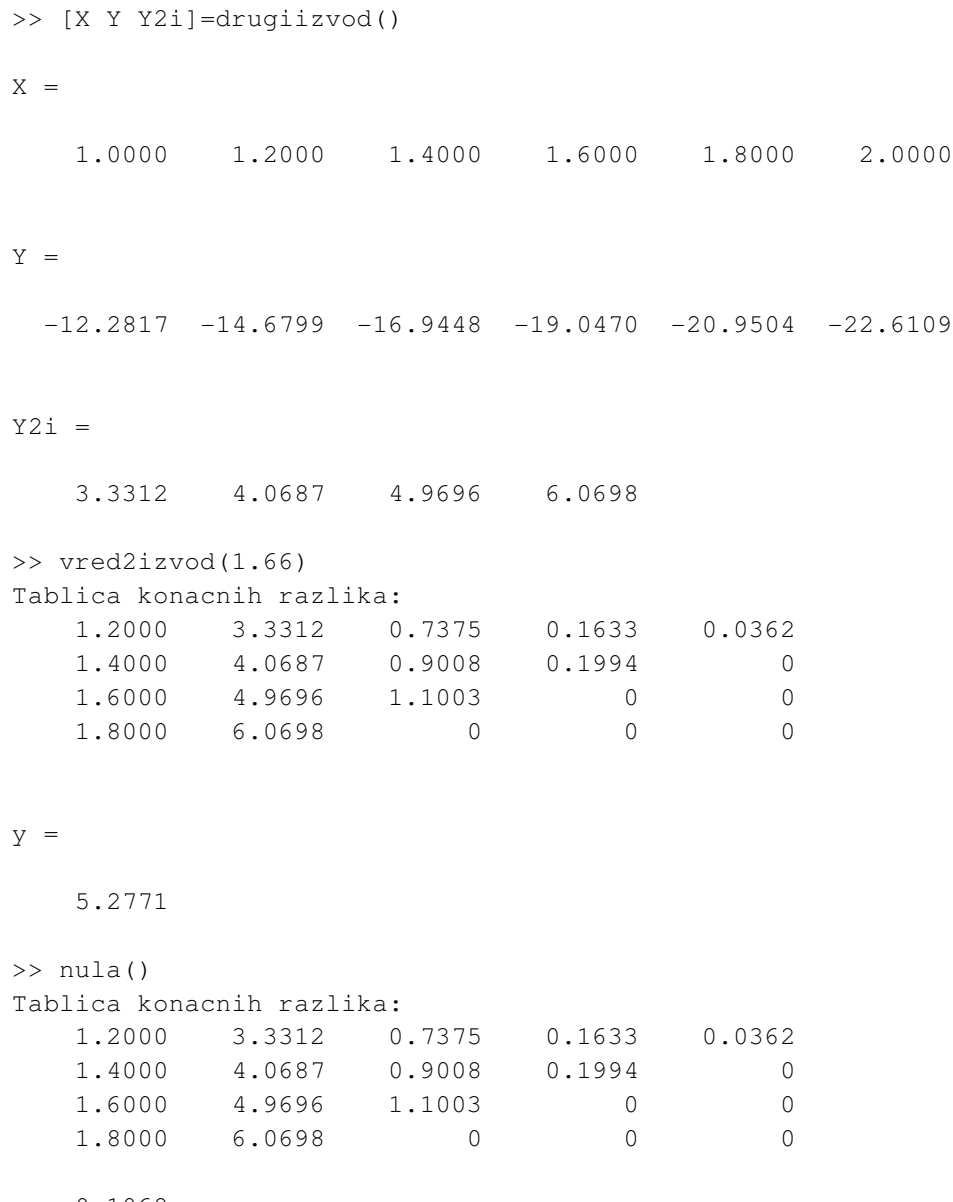

-0.1068

 $\gt$